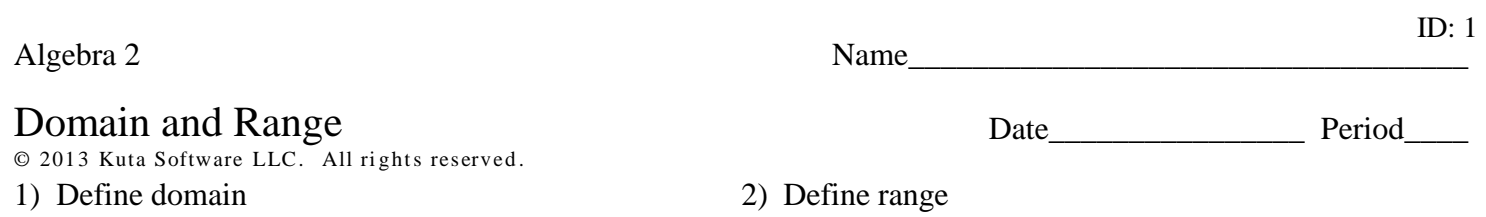

State the domian and range of each function.

4)  $y = x^2 - 8x + 19$ 3)  $y = -x^2 - 2x - 3$ 

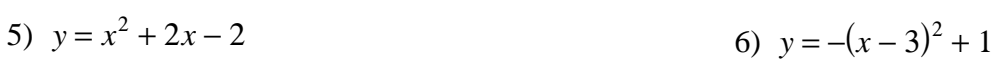

7) 
$$
y = (x+2)^2 + 4
$$
  
8)  $y = 2(x-2)^2 - 4$ 

9) 
$$
y = 2x^2 + 16x + 30
$$
  
10)  $y = -2x^2 + 12x - 20$ 

11) 
$$
y = x^2 - 8x + 13
$$
  
12)  $y = -x^2 - 8x - 20$ 

13) 
$$
y = x^2 + 2x
$$
  
14)  $y = 2x^2 - 4x + 3$ 

15) 
$$
y = 2(x-2)^2 + 1
$$
  
16)  $y = -2(x-4)^2 + 2$ 

17) 
$$
y = -(x+3)^2 - 3
$$
  
18)  $y = -(x-1)^2 - 4$ 

19) 
$$
y = -2(x+3)^2 + 3
$$
  
20)  $y = -2(x-3)^2 - 4$ 

## Answers to Domain and Range (ID: 1)

- 1) The dot next to the choice indicates that it is the answer.
- 2) The dot next to the choice indicates that it is the answer.

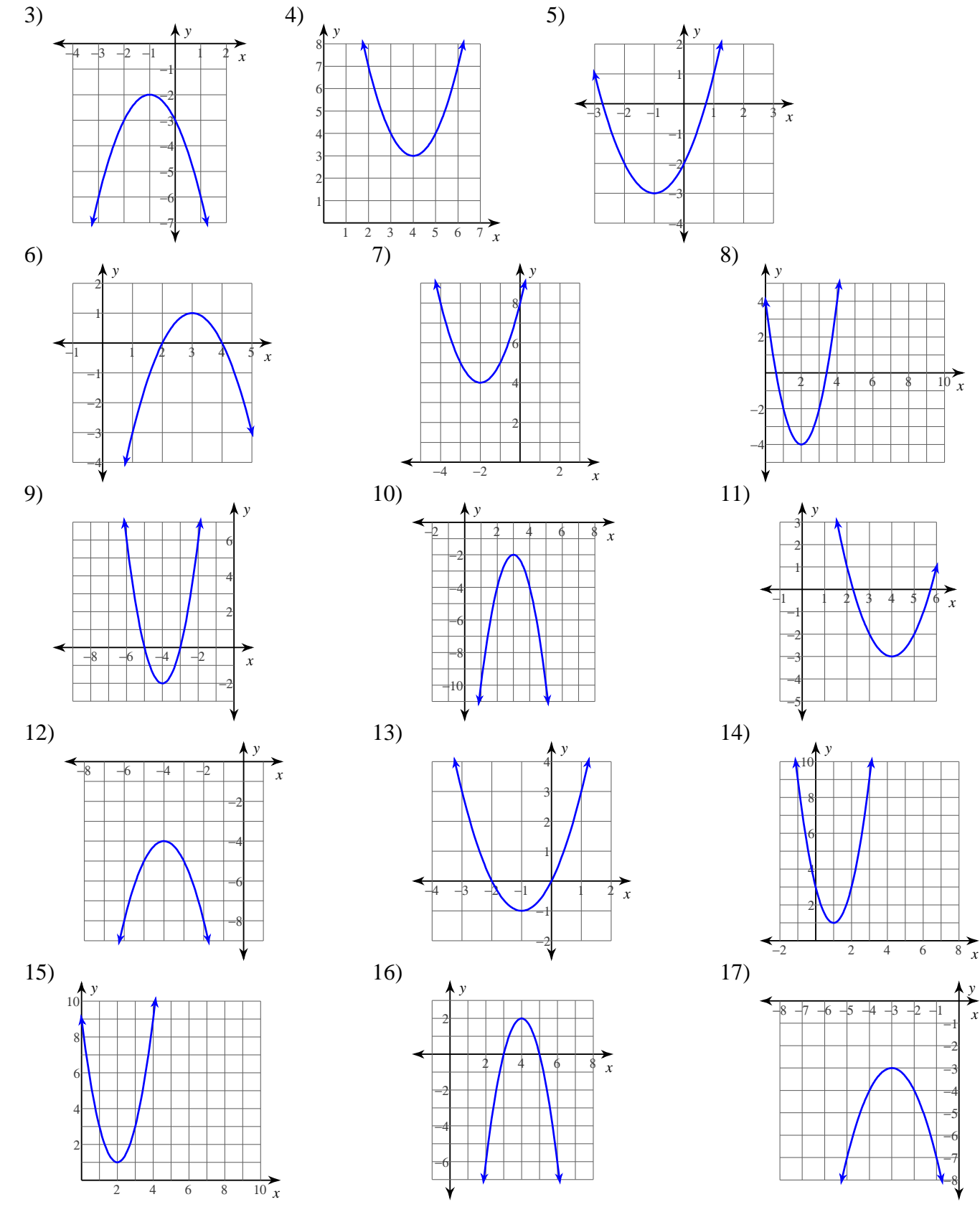

*x y*

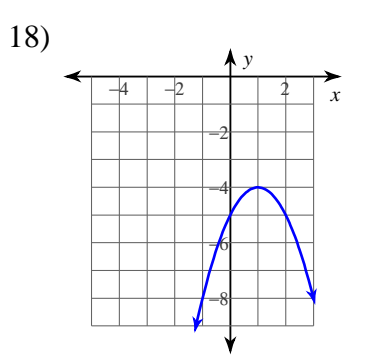

 $19)$ 

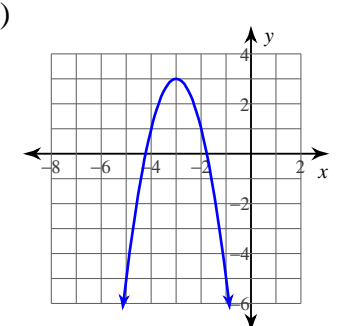

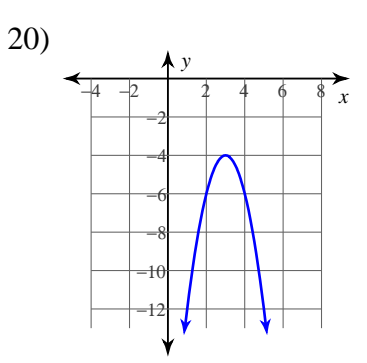